## **Requirements and Proposal for**

Grant Management and CMS

(below called the Grant System)

**Customer** The Y-Foundation

> **Supplier** Supplier C

The supplier's reply is in red Contact: [slauesen@itu.dk](mailto:slauesen@itu.dk)

## **The delivery comprises**

Software, operation and maintenance of the Grant System

### **Contents**

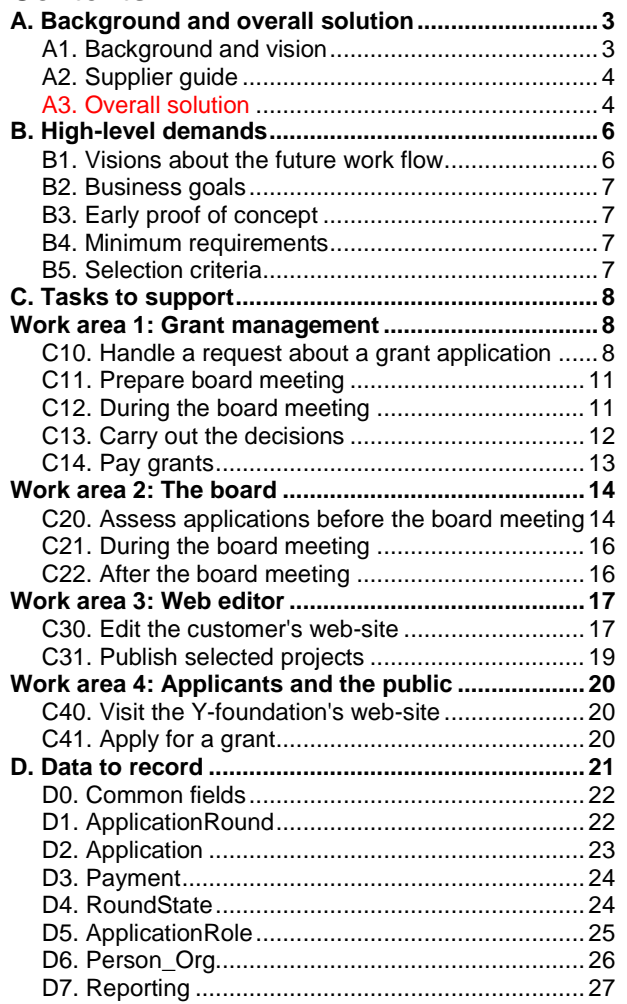

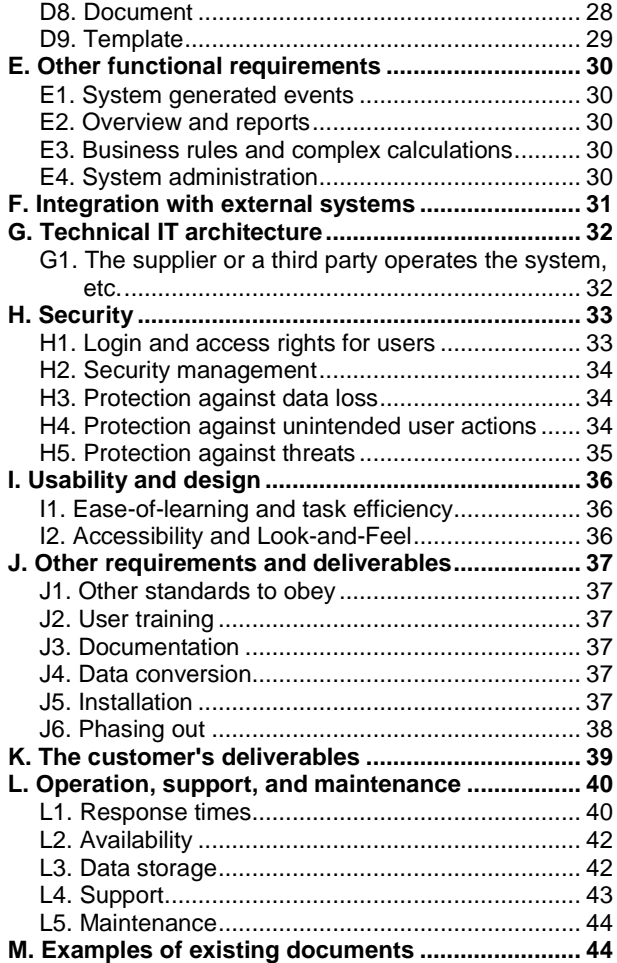

## See other project documents, e.g. supplier selection and RFC vs. bugs, on: <http://www.itu.dk/people/slauesen/SorenReqs.html#Y-Foundation>

This document is based on *Requirements Template SL-07*. The template and the Grant System requirements (© Soren Lauesen, 2017) may be freely used on the condition that this copyright clause is stated in the document.

Version 1.0: 20-02-2013. First draft of the future flow.

Version 1.1: 28-02-2013. First draft of Chapter B to E.

Version 2.0: 10-03-2013. Major changes of Chapter A to E. First draft of Chapter F and G.

Version 2.1: 13-03-2013. Minor changes of Chapter A to G. First draft of Chapter H to L.

**Version 2.2: 23-03-2013.** Issues from stakeholders and the related requirements changes:

1. Auditor: Protect account numbers, log changes, etc. C14-4, H5-5, D0-1 to 3.

Secretary:

2. When handling of the case has started, the applicant cannot change the application or its appendices. C10-4, C41- 4.

Domain expert for engineering:

- 3. Possibility for "my own space" for notes for each application. C20-6, D5-9 and 10.
- 4. Possibility for printing overview of the applications with own notes. C20-8.<br>Besidiative for transferring them to Excel for own applyings. C20-9.
- 5. Possibility for transferring them to Excel for own analyses. C20-9.
- 6. Possibility for categorizing applications, make statistics, etc. C20-1, 2, 9 and E2-2 to 4.

Web-editor:

- 7. Need for application statistics for use on the public web site. C20-1, 2, 9 and E2-2 to 4.
- 8. Possibility for newsletter. C30-10.
- 9. Possibility for seeing applications suitable for publishing. C31.
- 10. Possibility for a "share-button" for sharing with Facebook, etc. (To be discussed further).
- 11. Possibility for larger web-pictures and access from smart phones and tablets. (This is hardly a requirement to the supplier, but to the Foundation's web editor).

**Version 2.3: 28-03-2013.** Issues from stakeholders and the related requirements changes:

Auditor:

- 1. No need for individual creditor accounts. C10-34, D2-6 and the diagram.
- 2. The account number belongs to the applicant. D3-4, D6-18 and the diagram.

Focus group 04-03-2013:

- 3. Want to see the evaluation criteria. C40-1.
- 4. Want to see the arguments for rejections. C41-12, C10-11 and 21, C13-11.
- 5. No need for seeing the state of the application during the process. Deleted in the introduction to C41.

Domain expert for medicine:

- 6. Classify as medicine/engineering and retrieve it in overviews. D2-7, C20-1 and 7.
- 7. On the application overview, see recommendations, accumulated amounts and suitability for publication. C20-3 and 4.
- 8. You may want a discussion at the meeting even when you have recommended an amount. (Can simply be done by not indicating "grant". We can of course also add one more application state, but let us see what the suppliers suggest).
- 9. It must be possible for more than one person to look at the application at the same time. Added in C20-users, C21 users and L1-Nominal load.
- 10. The medical area should not be called "doctors". (Changed in various places).
- 11. Backup-requirements missing. Probably covered by H3-2 and L2.

**Version 2.4: 10-04-2013.** Issues from board members, etc.:

- 1. Specify the relation between proposal and contract. A2.
- 2. Icons to support recognition of applications, traffic lights for states. C20 solution note.
- 3. Possibility for indicating that you are positive about an application, but still want to discuss it at the board meeting. D5-3.
- 
- 4. Available amounts per grant area per round. C20-4, D1-3 and 4. 5. Downplay the web supplier and emphasize that others must be able to operate and maintain the system. Work area 3, introduction, G1 and J6.

**Version 2.5: 06-06-2013.** Changes after first meeting with suppliers.

- 1. Drop the requirement that Economic is to be used for accounting. Payment can go through the accounting system or other ways. A1, F7.
- Need for bulk mail with individual additions. C13-12p.
- 3. One common creditor account suffices. C14-7.
- 4. Need to see other board member's recommendation live during the meeting. C21-1.
- 5. Maintenance of the web site in Danish as well as English. C30-60.
- 6. Wish that iPhone etc. could be used to look at applications during the board meetings. G1-3.

**Contract version 1.0: 28-06-2013.** First draft of requirements and solutions.

**Contract version 2.0: 12-09-2013.** Including all changes agreed during contract negotiation.

**Contract version 2.1: 13-09-2013.** Solution note for C30: Changes relating to modifiability of the web site for upload, and to handling of cases where the web site is operational while the upload part is down.

## **A. Background and overall solution**

### **A1. Background and vision**

Twice a year the Y-Foundation grants applications. There are two grant areas: Engineering and Medical. In total the Foundation receives around 300 applications at each round of application. The Foundation has two full-time employees.

The board of the Foundation has four members - two business members and two domain experts, one in engineering and one in medicine.

The board decides which applications to grant. Next, it is a clerical task to send accepts or rejects to the applicants, pay grants and receive final reports. The entire flow is described in section B1. The detailed requirements are in Chapters C and D.

At present the customer uses the C5 product for accounting, but is willing to change to eConomic, Nav or another system.

The customer uses Microsoft Office and Outlook, and is satisfied with this. The existing site is Globalsite. Bysted has developed it and the customer maintains the contents with a part-time web-editor. Today applications and correspondence are filed in paper form in traditional file folders. Addresses of contact persons, etc. are in Excel and are merged from here to letters and lists in Word. Chapter M shows examples of applications and summary lists used at board meetings.

The customer imagines the new system to be an integration of a case-management system (or CRMsystem), a CMS system (the web-part) and an accounting system. As far as possible the system should consist of one or more existing systems configured for the customer's work. The present situation and a potential future situation are shown in Figure A1 and A2.

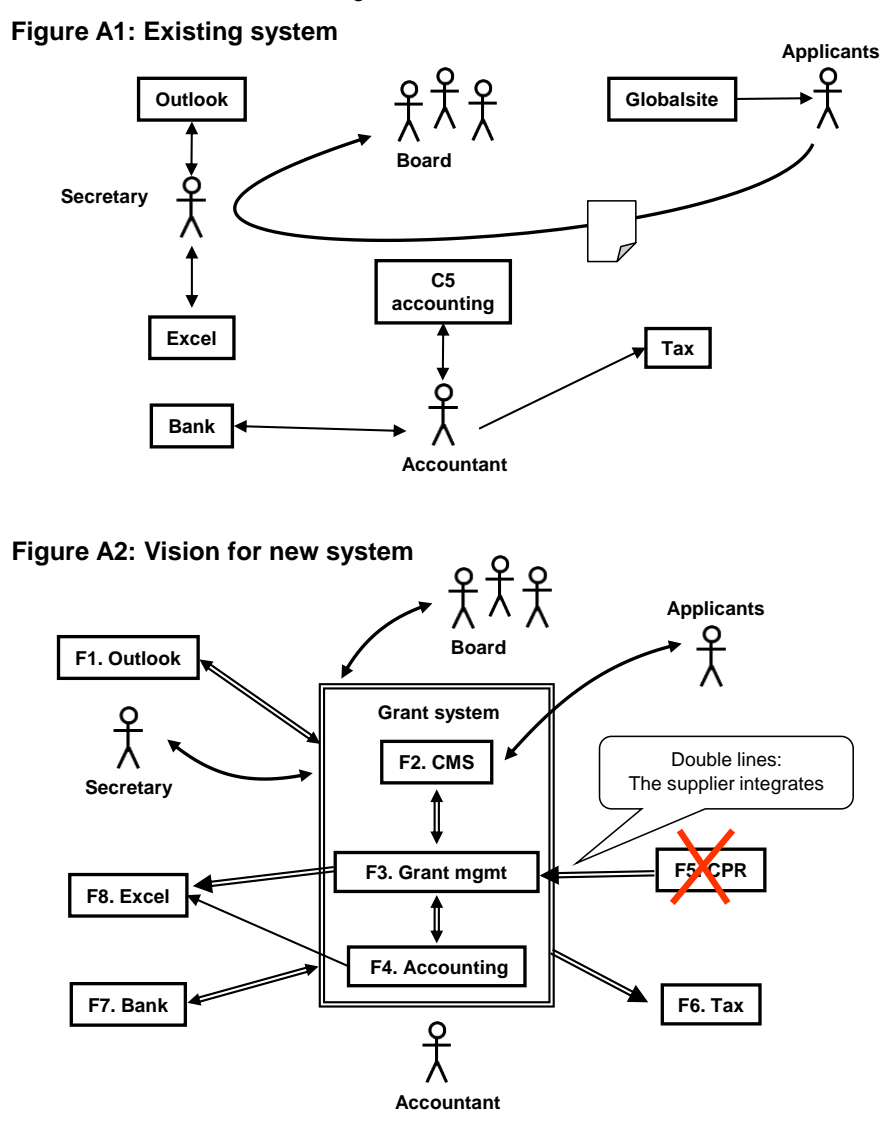

## **A2. Supplier guide**

This section explains the requirements format.

All requirements are written in tables:

- Column 1 is the requirement (the customer's demand what he wants the system to support).
- Column 2 may contain the customer's solution example. In the supplier's reply, column 2 is a short description of the proposed solution. It must be in red.
- Column 3 may be the customer's rating of the proposed solution, test references, etc.

The requirements are organized in chapters according to their kind, e.g. Chapter C about user tasks to be supported, Chapter H about security. Within each chapter, the requirements are written in tables, e.g. a table with requirements relating to a specific task.

The customer's solution examples are only for inspiration. The supplier is welcome to suggest completely different solutions. They become legal requirements when both parties have accepted them. However, in case the accepted solution doesn't meet the demands stated in column 1 in a reasonable manner, column 1 has priority.

Initially, the customer wants an informal meeting with the supplier where the parties walk through the tasks and other requirements. The customer expects that the supplier shows how his system can support the various tasks and meet the other requirements. It might be done by showing a similar application.

The customer doesn't expect that the supplier has attempted to fill in column 2 at this stage.

#### **Text outside tables**

Text outside the tables can serve several purposes:

- A. **Assumptions** behind the requirements, for instance that the task must be supported for this kind of users, this frequency of use, etc.
- B. **Requirement notes** that elaborate column 1 in the table. In principle they should be inside the table, but they don't fit well. One example is a list of access rights to the system.
- C. **Solution notes** that elaborate column 2 in the tables. They are not requirements but example solutions. One example is various ways a user can look up a code in a table.
- D. **Examples** and other information to help the reader understand the requirements.

### **A3. Overall solution**

The supplier proposes an integrated solution based on:

- 1. Workflow System C, which is based on Microsoft SharePoint
	- a. Tight integration with Microsoft Outlook in such a way that emails easily can be attached to the grant applications.
	- b. The solution is based on supplier C's workflow system, configured to the Y-Foundation's unique requirements. This simplifies support of the system because there are no customer specific changes to be maintained.
- 2. Microsoft Dynamics NAV (Navision). Among other things, the accounting system will handle payment of grants through the bank and reporting to the Tax authorities.
- 3. Wordpress as CMS. The supplier configures it as a web-site with basic application functionality.

The system is operated by three specialized operators: One for Workflow system C, one for Navision and one for Wordpress. The latter might be operated by the hosting supplier that also operates the SharePoint part. The reason for this split is to use the optimal hosting model.

Hosting of Navision is offered through a supplier who already hosts many Navision installations and offers 99% availability. The Wordpress-based CMS is hosted at a supplier who offers 99%+ availability on the web-site, because their focus is on availability. Finally Supplier C hosts Workflow System C with an availability of 98%. The systems are loosely connected so that downtime of one system doesn't imply downtime of the other systems. In this way the perceived availability is higher.

The supplier assists the customer with the deployment and provides support and maintenance as needed.

Apart from Workflow System C, there are no special programs, and anyone with knowledge of the Microsoft products will be able to support the solution.

The supplier offers the following alternatives:

- Alt A. Applicants upload not only their application, but also later documents, e.g. proof of enrollment at a foreign university, progress report and annual account statement. In this way the Foundation secretary avoids handling a large amount of e-mails and documents. Communication with the applicants can be done through the Foundation's web-site, where the applicant also can follow what happens to the application. The applicant can subscribe to application updates and get mail notification in case of changes. In this way the Y-Foundation can provide solutions that fit the individual applicant. The Y-Foundation has rejected this alternative, and requirements related to it are not valid.
- Alt B. A shared database of contacts is provided so that all persons automatically are recorded here. In this way, the Foundation can easily find persons who have applied earlier. Unique keys are civil registration numbers (CPR) and email address. To get the full benefit, the shared contact database must be updated on a regular basis. The Y-Foundation has accepted this alternative. As a result, the system will contain a shared contact database.

## **B. High-level demands**

This chapter explains how the customer's work flow and business goals are met, how to mitigate high-risk requirements, and how to compare proposals.

### **B1. Visions about the future work flow**

The Foundation's vision is to handle applications according to the flow below in the future. Only the normal flow is shown. The related tasks and subtasks are shown for each step. Chapter C shows the details.

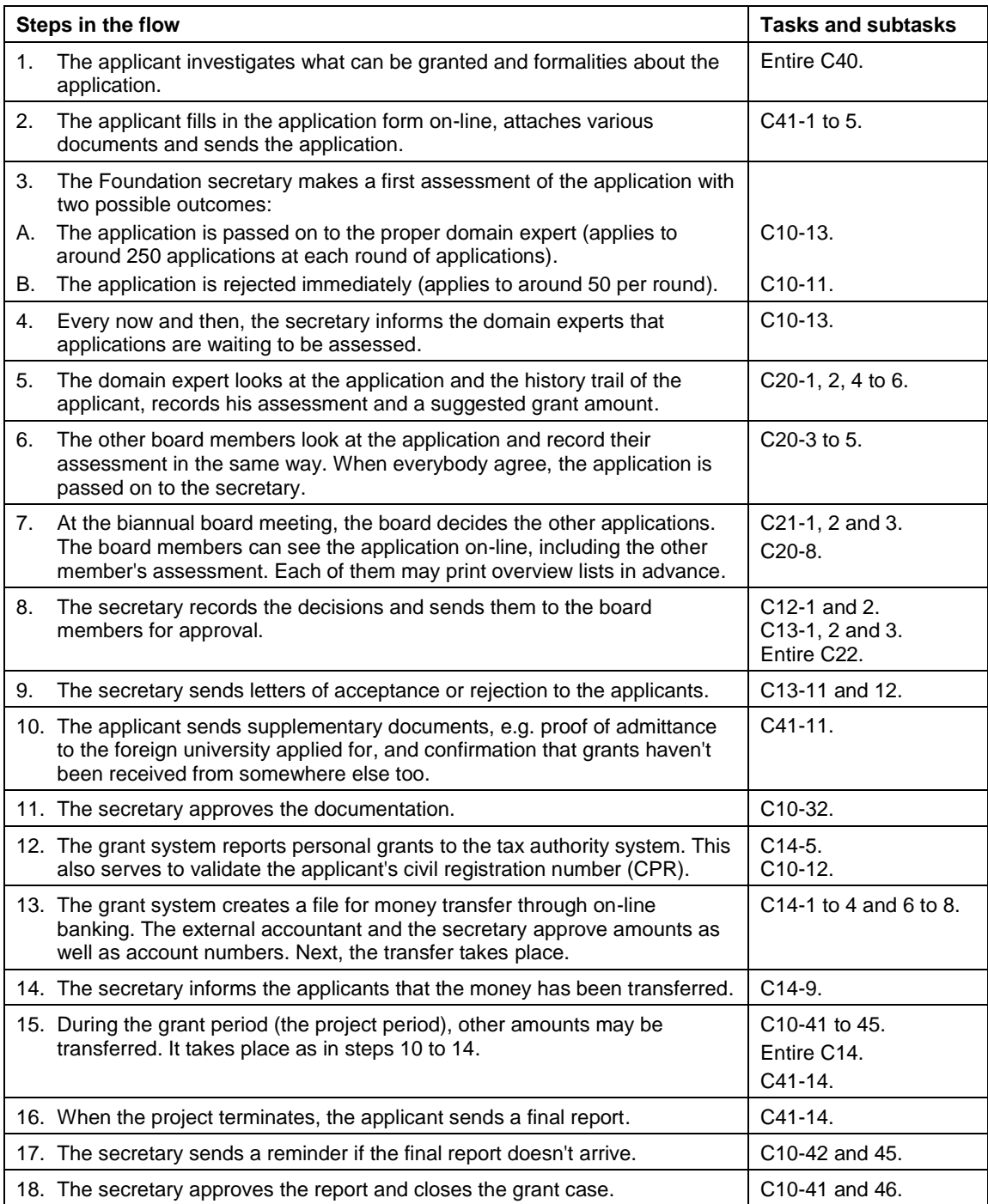

## **B2. Business goals**

.

The customer's reason to acquire the system is to reach some business goals. The customer expects that the system contributes to the goals as stated below. The supplier can rarely reach the goals alone. Customer contribution is needed too. This means that the goals are **not requirements** to the supplier. They are shown in a table only to provide overview.

All goals are important and the sooner they can be met, the better. Some goals are crucial to meet at a specific date, for instance for business or legal reasons. There are no such deadlines in this project.

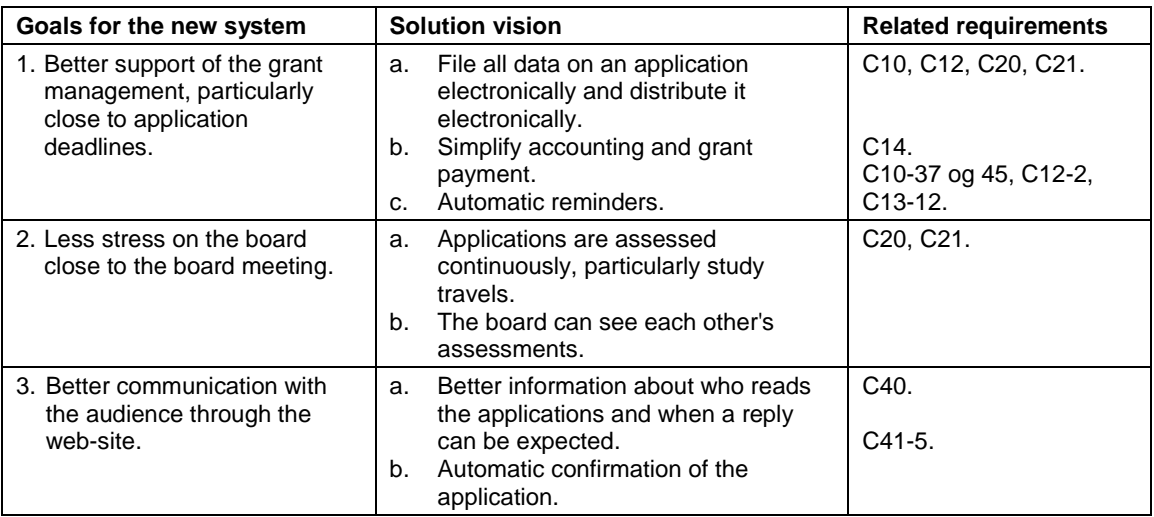

## <span id="page-6-0"></span>**B3. Early proof of concept**

Some requirements are high-risk and the supplier may not be able to deliver what he promised in his proposal. If this is detected late in the project, the customer may terminate the contract, but this is a disaster to both parties. Usually the customer chooses to accept the inadequate system, possibly with compensation from the supplier. To reduce the risk, the customer requires an early proof of concept for the high-risk requirements.

Both parties may cancel the contract if the early proof fails.

The following requirements are considered high-risk. Deficiencies here can hardly be repaired late in the project. In his reply, the supplier must state how he will carry out the proof of concept and when. The date must be stated as the number of workdays after signing the contract. The customer expects 40 workdays or less.

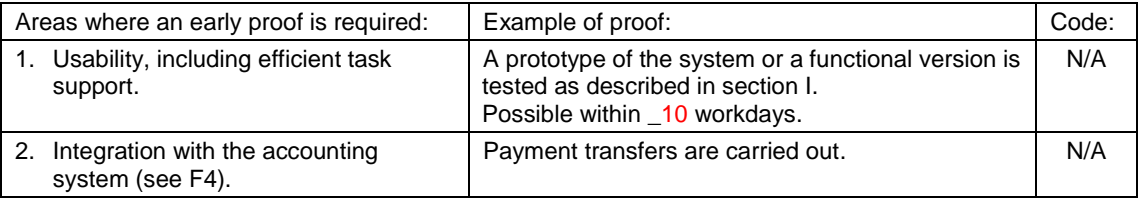

### **B4. Minimum requirements**

Proposals are considered even if many of the requirements aren't met. However, there must still be a clear business advantage to the customer.

### **B5. Selection criteria**

The customer will compare proposals based on how well the business goals are met and on the cost of system and operation.

Together with the supplier, the customer will look at all requirements and take notes on how they are met.

## **C. Tasks to support**

The system must support all user tasks in this chapter, including all subtasks and variants, and mitigate the problems. Column 1 of the tables describe what user and system will do together. Who does what depends on the chosen solution.

A task is carried out from start to end without essential interruptions. If necessary, the case must be parked and resumed later.

Although subtasks are numbered, they don't have to be carried out in this sequence, and many of them are optional. The user decides what to do and in which sequence. A subtask may also be repeated during the same task.

Some subtasks may be performed in alternative ways. It is shown with a, b, etc. As an example, a request about a grant application usually starts with finding the application (subtask 2), but the secretary may instead create the application (subtask 2a).

Letters p, q, etc. indicate something that today is a problem with this subtask.

## **Work area 1: Grant management**

At present grant management is carried out by one secretary.

**User profile:** Experienced MS Office user with deep knowledge of the work area.

#### <span id="page-7-0"></span>**C10. Handle a request about a grant application**

This task describes what the secretary can do when a grant application or a request about an application arrives.

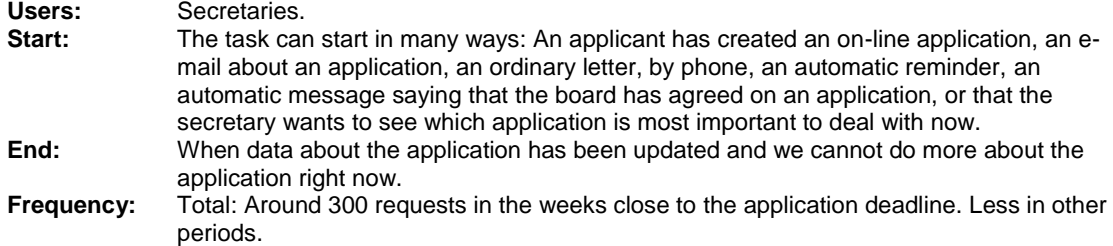

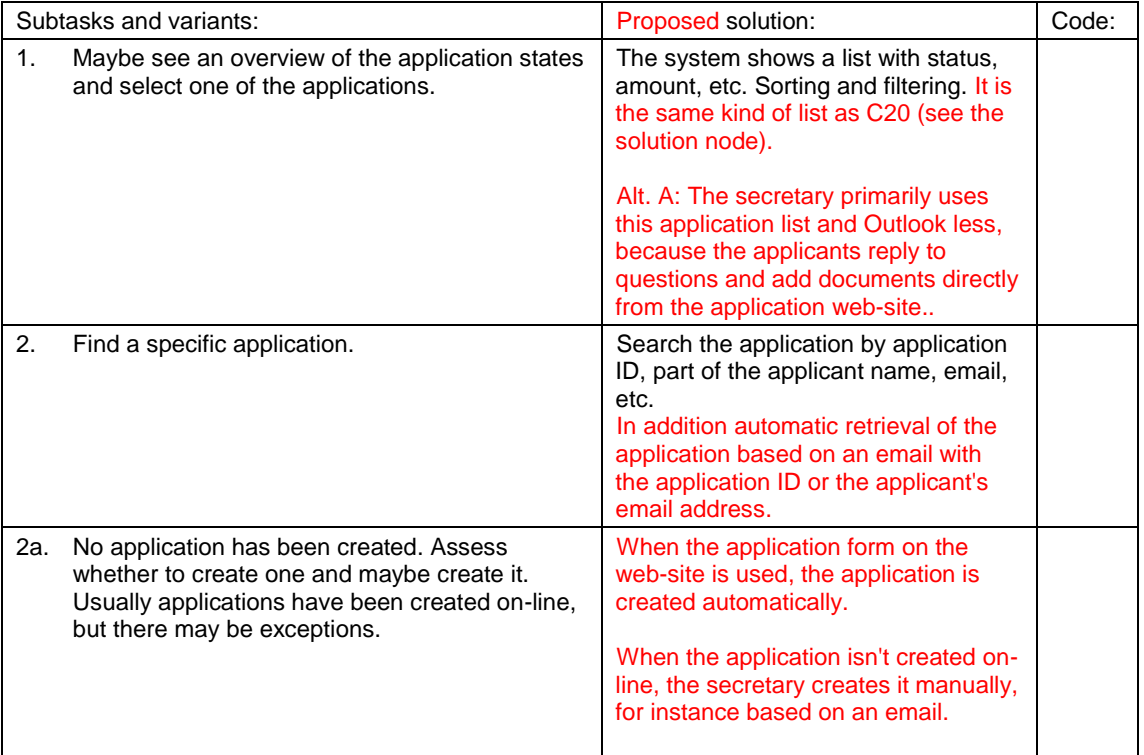

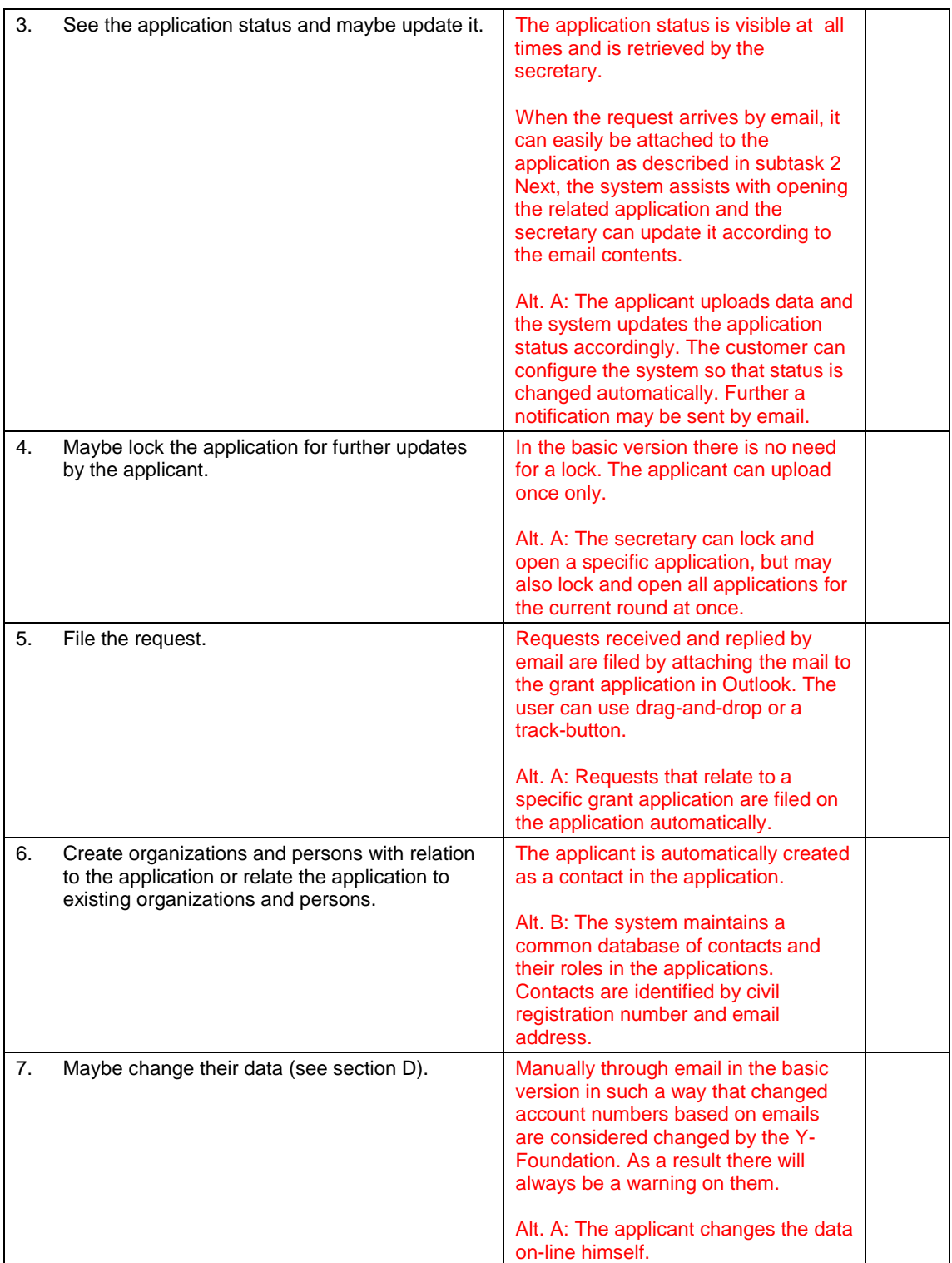

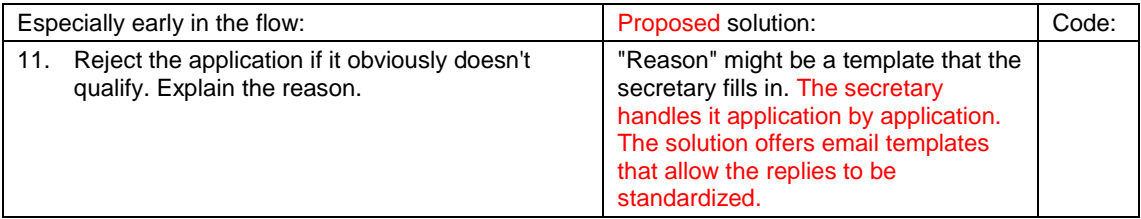

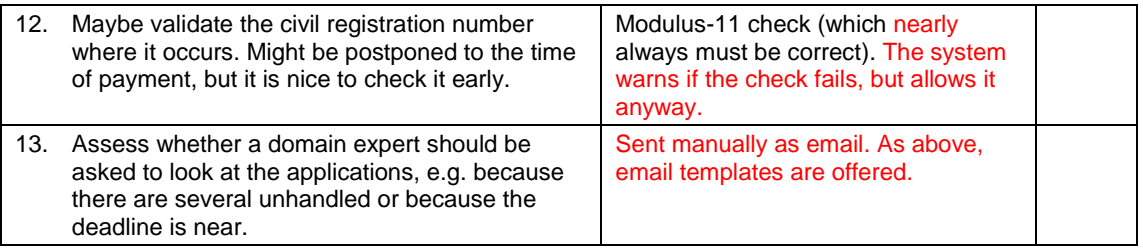

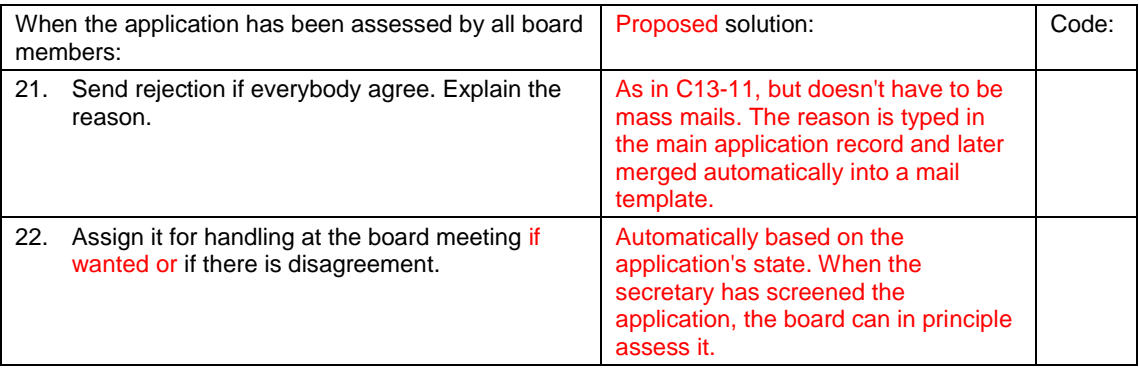

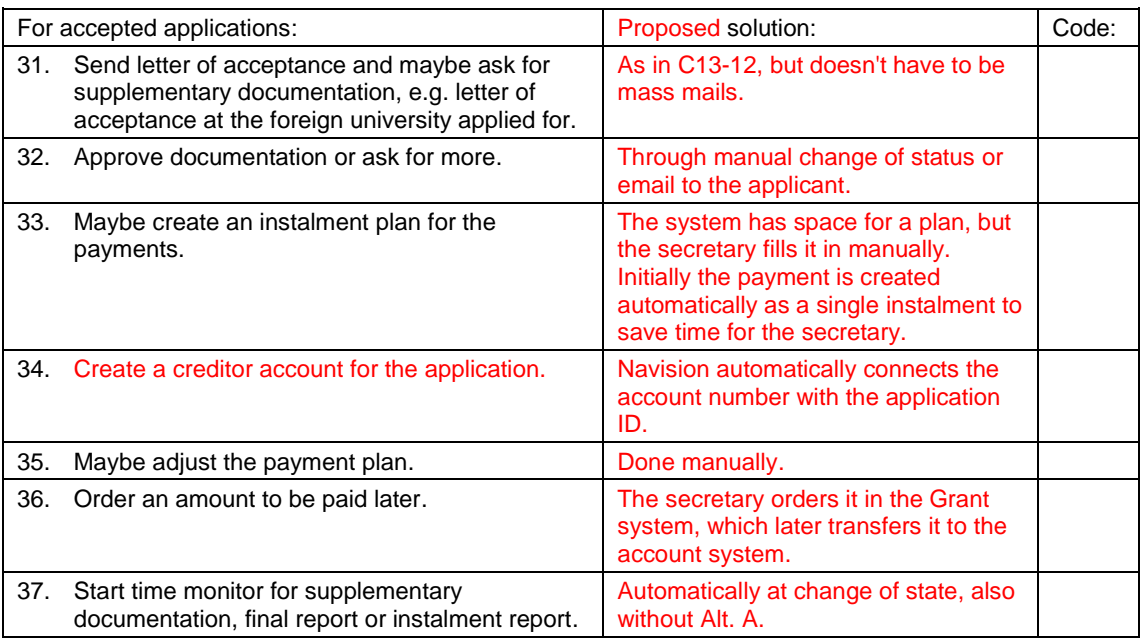

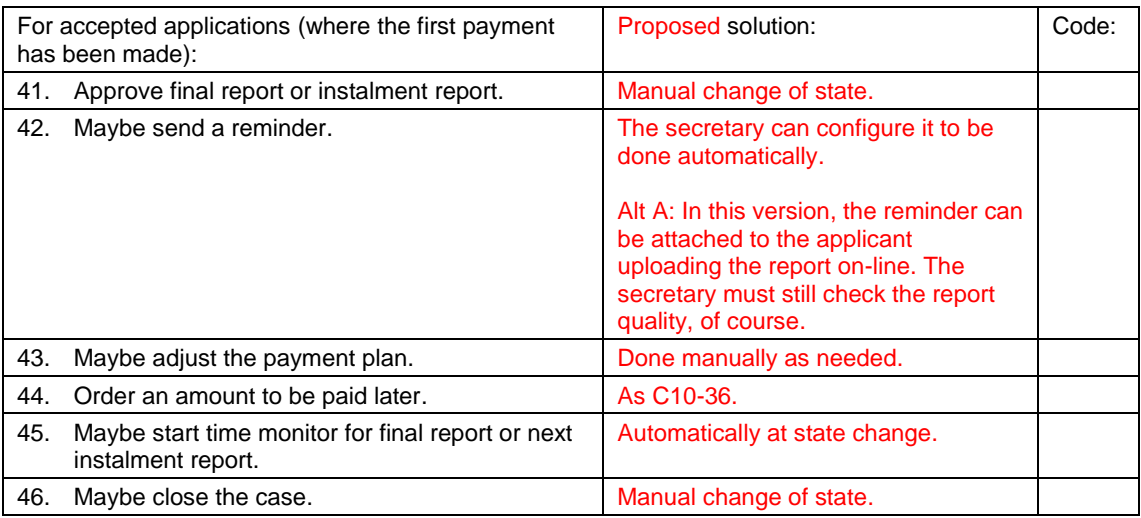

## **C11. Prepare board meeting**

The applications to be handled at the board meeting are those in state *for\_board\_meeting.* The board just needs the usual agenda and can on their own see the applications in the system and print them as needed.

## <span id="page-10-0"></span>**C12. During the board meeting**

This task describes what the secretary does with the applications during and right after the board meeting.

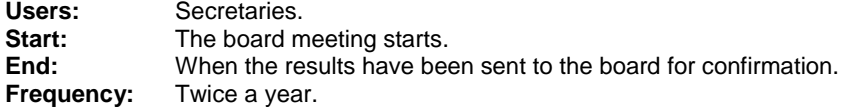

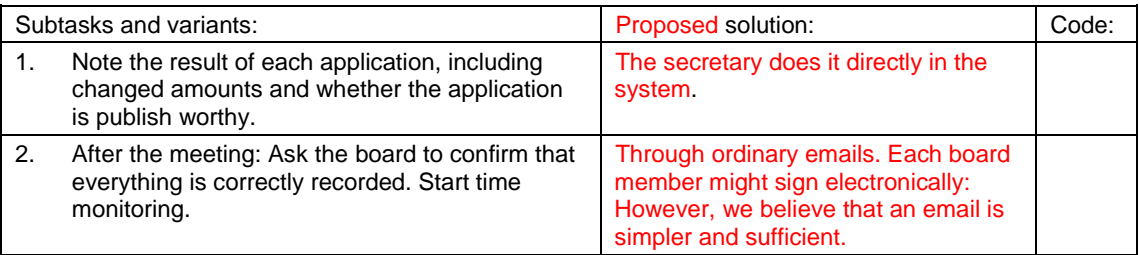

## <span id="page-11-0"></span>**C13. Carry out the decisions**

This task describes what the secretary does when the entire round of applications is approved..

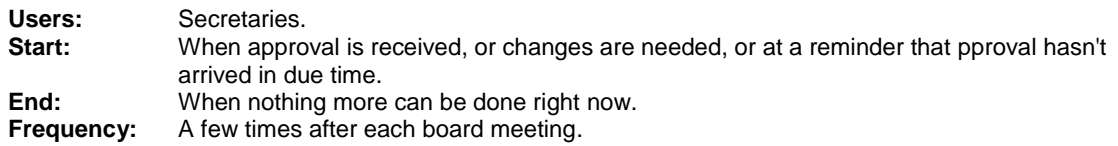

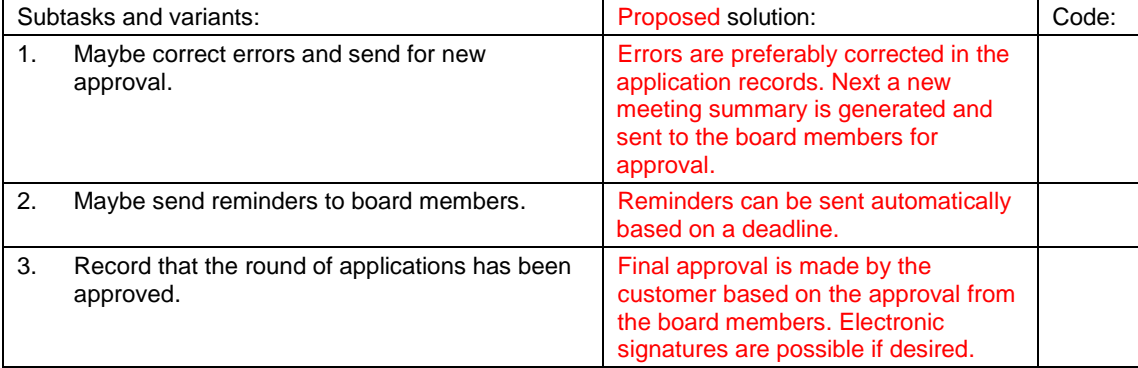

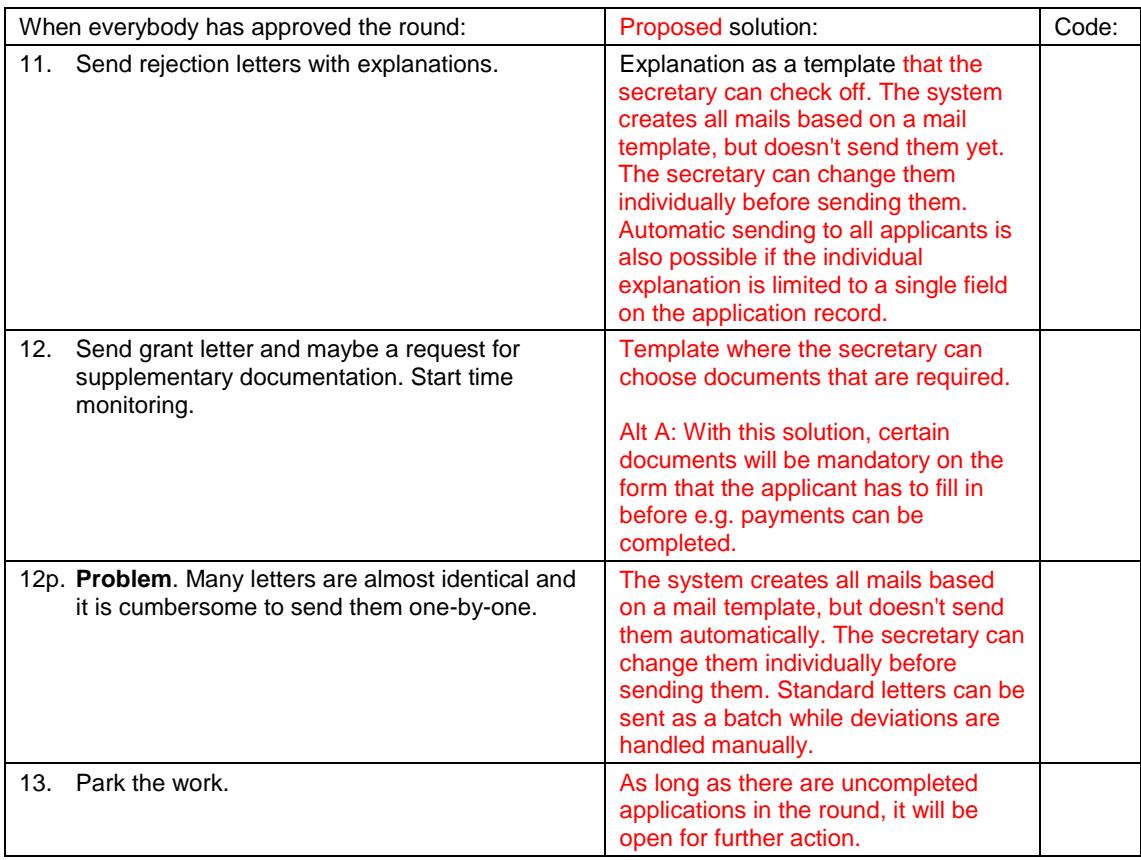

The rest of the grant management takes place in C10 and C14.

### <span id="page-12-0"></span>**C14. Pay grants**

This task describes what secretary and accountant do when amounts are to be paid.

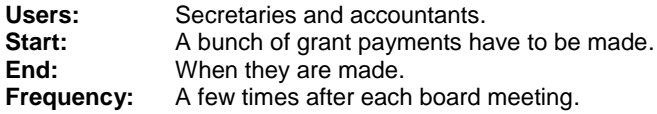

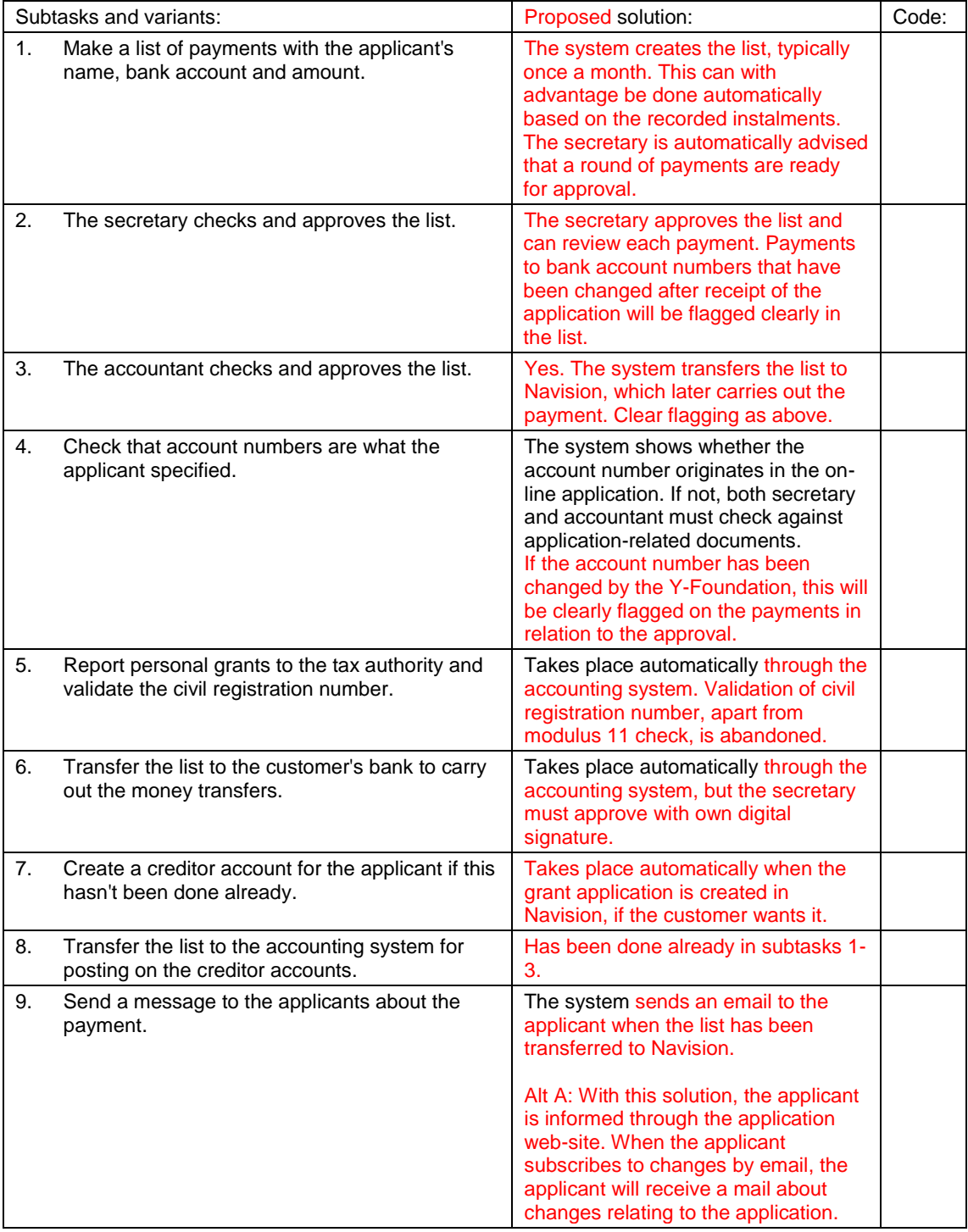

## **Work area 2: The board**

The area comprises assessment of applications.

#### **Solution note**

Board members access the system through a web-browser. This will work from a traditional PC as well as an iPAD via VPN. The solution is outlined below and presented to the Y-Foundation.

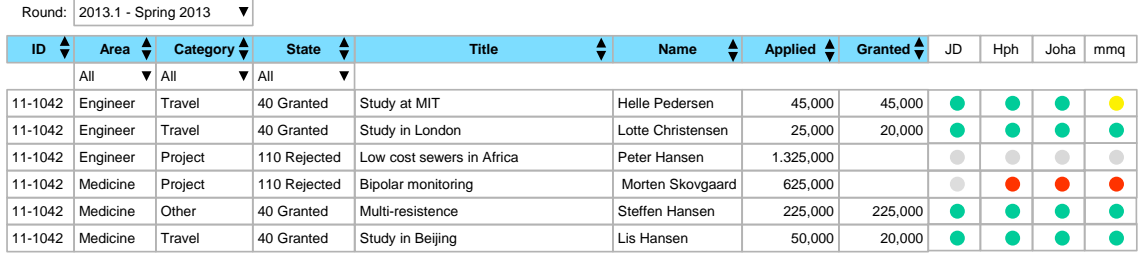

This screen is the key for all grant management in the system and is used continuously by secretary as well as board members. It is possible to filter on the various columns, including the "traffic lights" for the individual board members. In this way it is easy to see whether something is new. Board members can directly from this screen change state and write public as well as private comments for each application, and through the link access the application to see details. Depending on the specific configuration it will also be possible to access for instance the application document directly from the list.

### <span id="page-13-0"></span>**C20. Assess applications before the board meeting**

This task describes what a board member does before the board meeting.

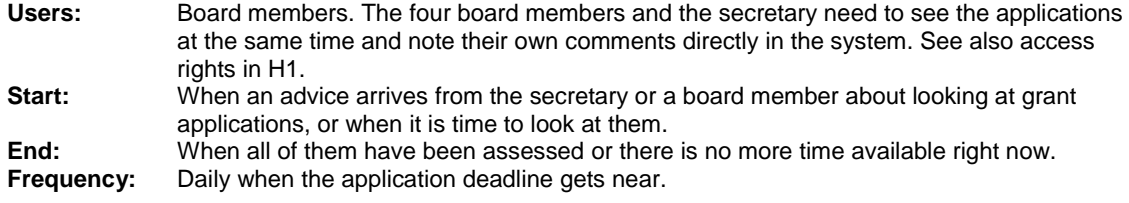

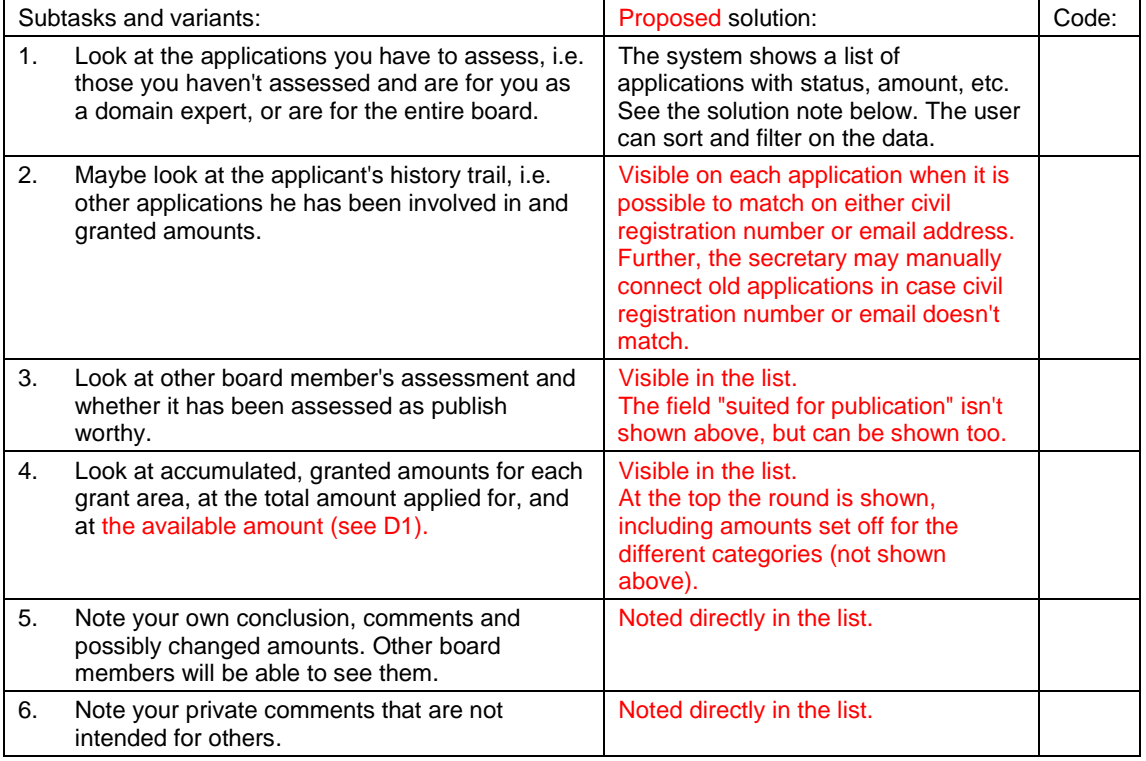

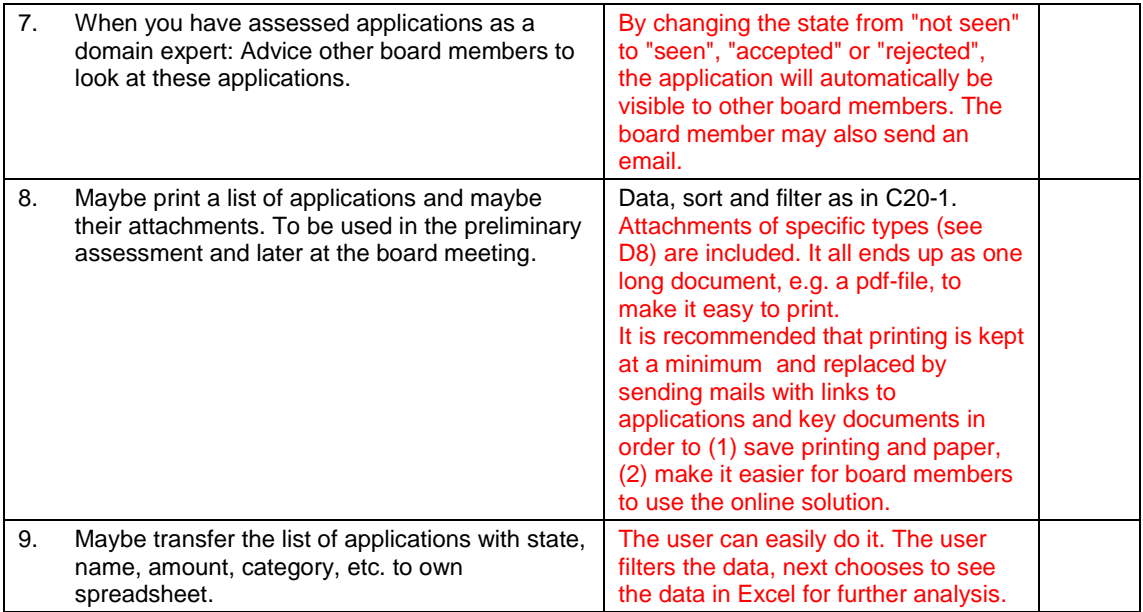

#### **Solution note**

# The following is proposed:<br>1. Each application on the

- 1. Each application on the list is identified by ID (a number) and name (short title), preferably also an icon (a small picture) that the applicant has uploaded.
- 2. Further this is shown: Application state, amount, grant area, category, etc. Preferably everything on one line.
- 3. State may be shown as a grey-yellow-green-red dot for each of the four board members.
- 4. A click can show details of the application.<br>5. When an application is changed, the lists of
- 5. When an application is changed, the lists on other screens are updated automatically as outlined above in the "traffic lights".

## <span id="page-15-0"></span>**C21. During the board meeting**

This task describes what the board members do with the applications during the meeting.

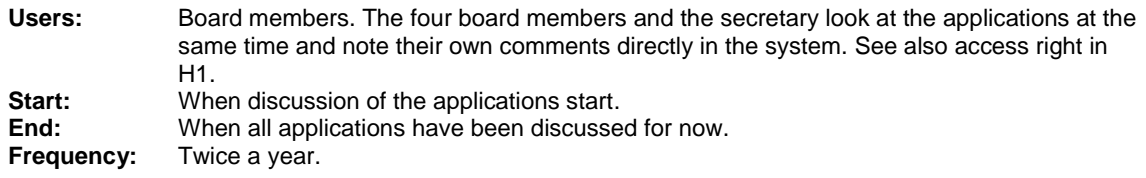

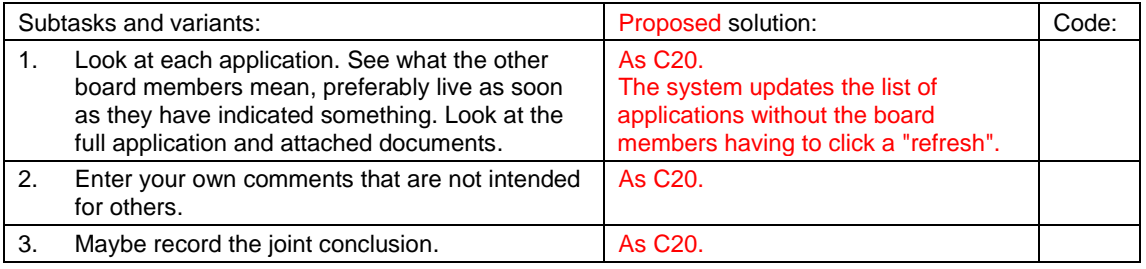

### <span id="page-15-1"></span>**C22. After the board meeting**

This task consists of checking the decisions and approving them.

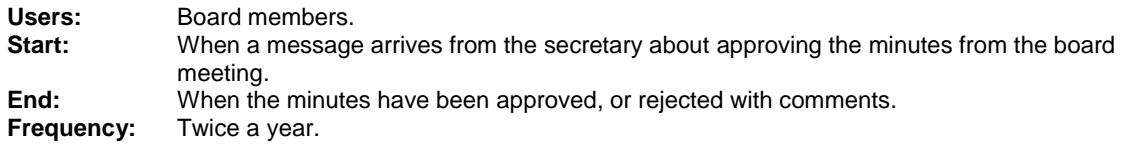

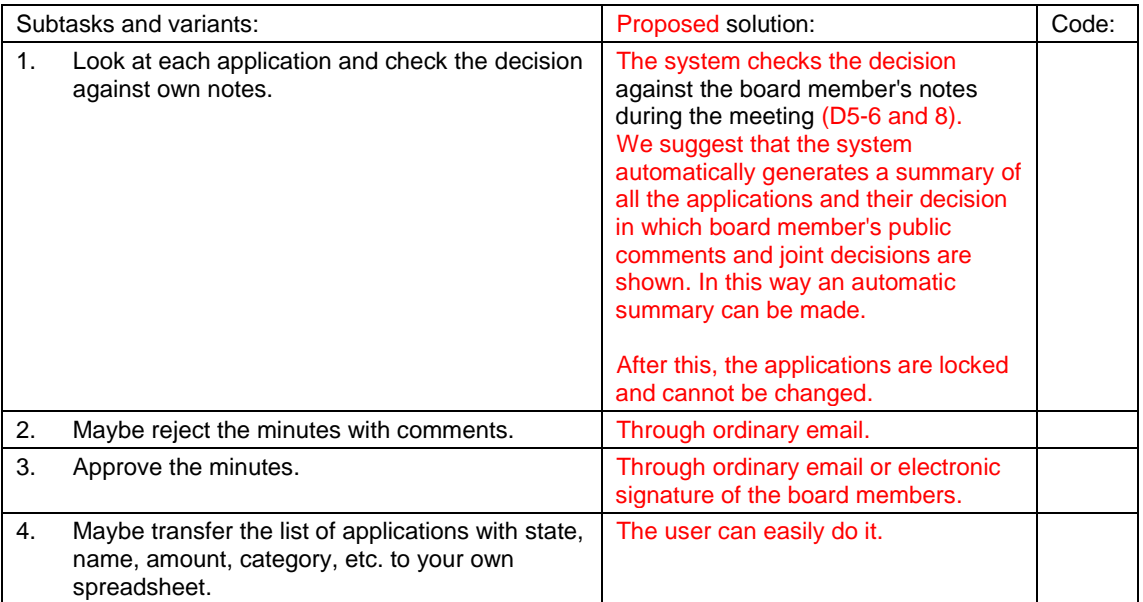

## **Work area 3: Web editor**

The area comprises creation and maintenance of the customer's web-site for several audiences: Potential applicants, applicants during creation of the application, the press and the public. The customer expects that the supplier delivers a CMS with basic application functionality and contents. The customer maintains the contents with his own web editor.

It is important that the web site uses a widely used technology in order that many suppliers can maintain it and that it reasonably well supports the subtasks listed below. If this can be done with the existing Globalsite (from Bysted), it is an advantage, of course, but not decisive.

#### **Solution note**

In the future the customer will use Wordpress for his web site. The supplier delivers various templates that the customer can use to create the site, and will instruct the customer on how to do it.

The web-page where the applicant uploads his grant application is created by the supplier, as far as possible based on the existing web-page. It is on a different web-server than Wordpress. If the customer later wants to change it, it is a maintenance task.

In cooperation with the customer, the upload site is usability-tested before the system test in order to reduce the maintenance need.

The supplier handles the situation where the customer's web site is operational, while the upload server isn't. The solution might be that the applicant sees a message that the upload temporarily is out of order and that you as the last resort may contact NN.

### **C30. Edit the customer's web-site**

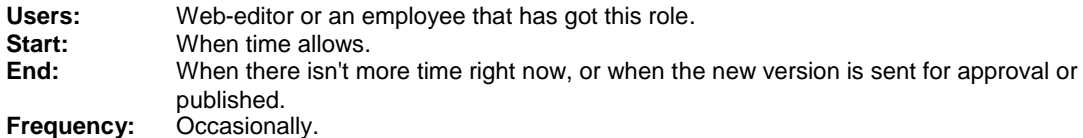

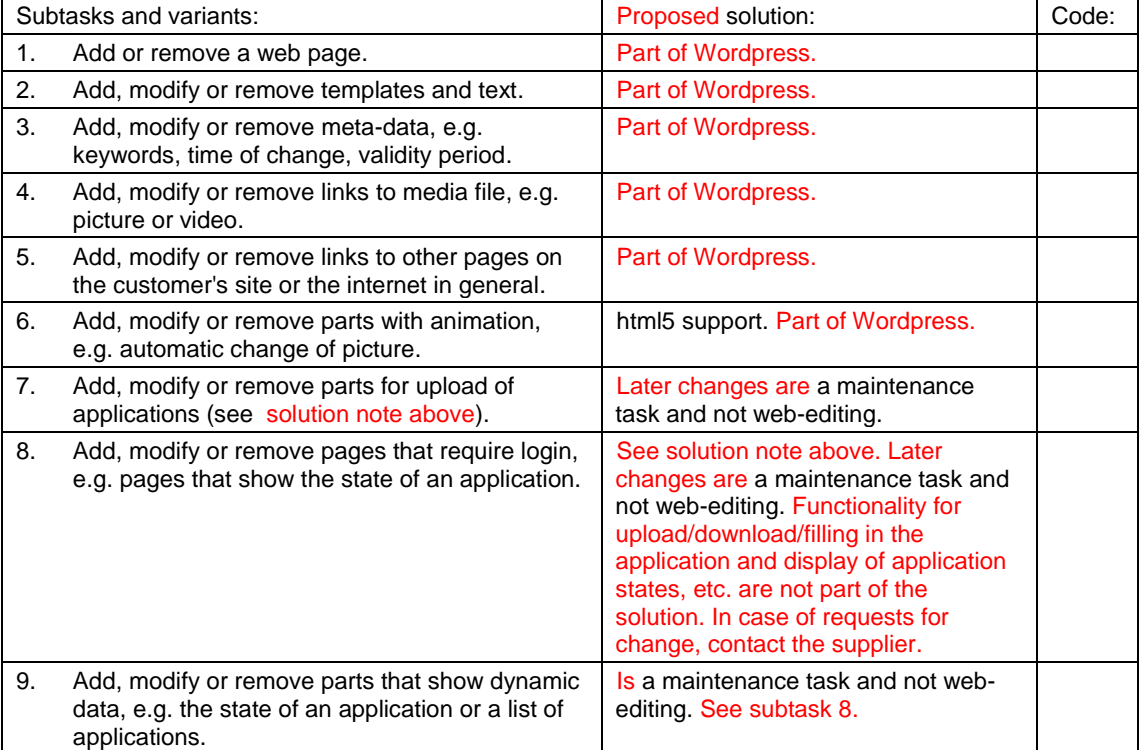

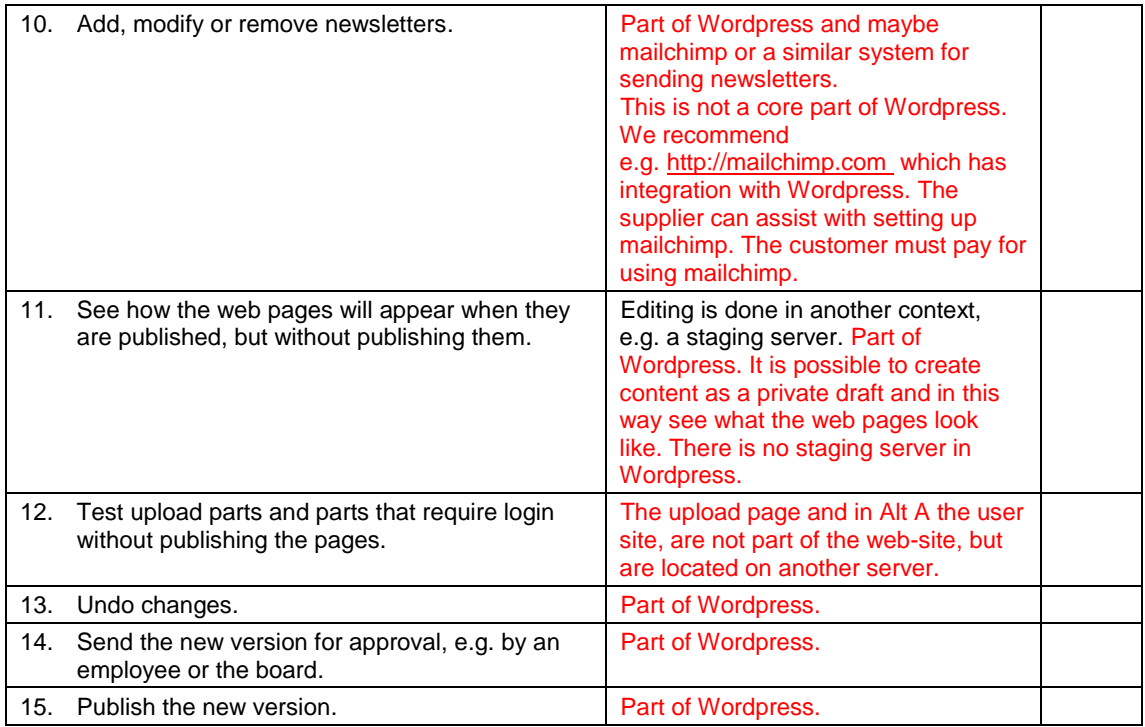

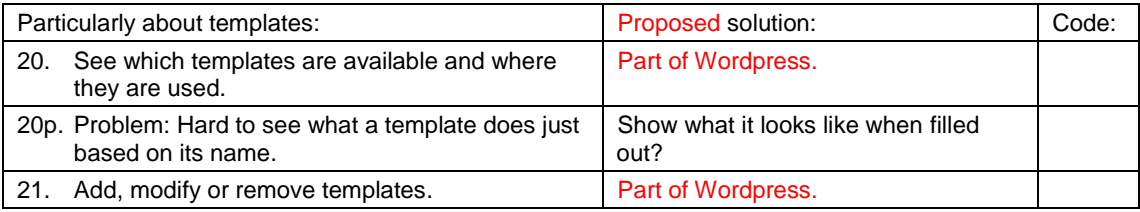

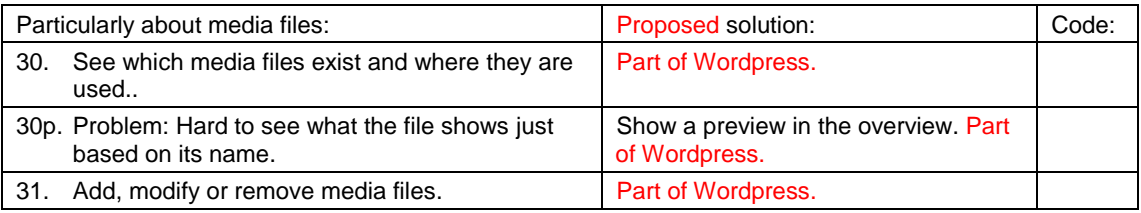

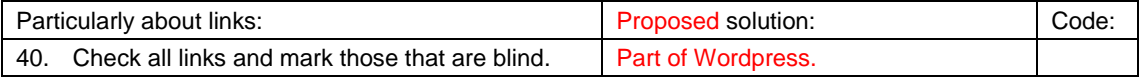

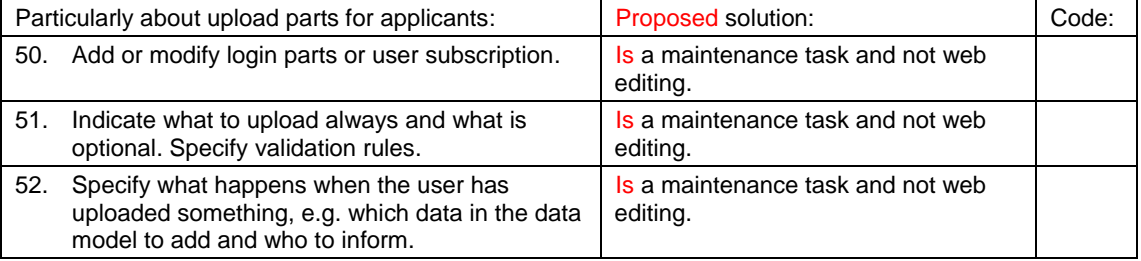

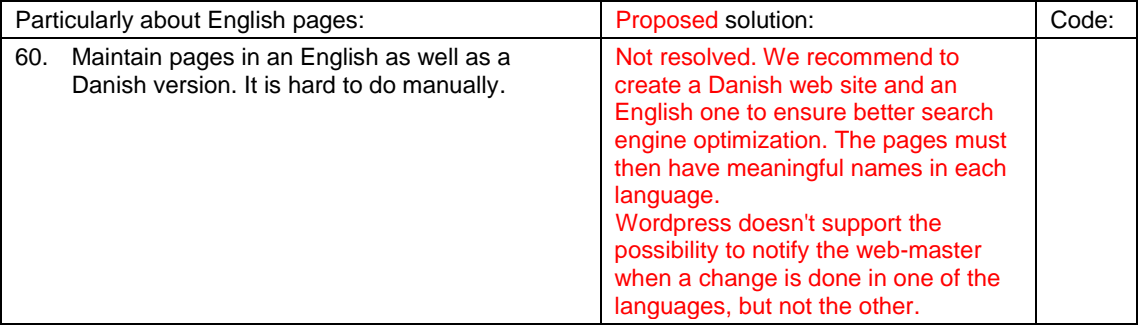

## **C31. Publish selected projects**

**Users:** Web-editor or an employee with this role.<br>**Start:** After a board meeting where new application After a board meeting where new applications have been granted. **End:** When there is nothing more to do right now or the new version has been sent for approval or published. **Frequency:** A few times a year.

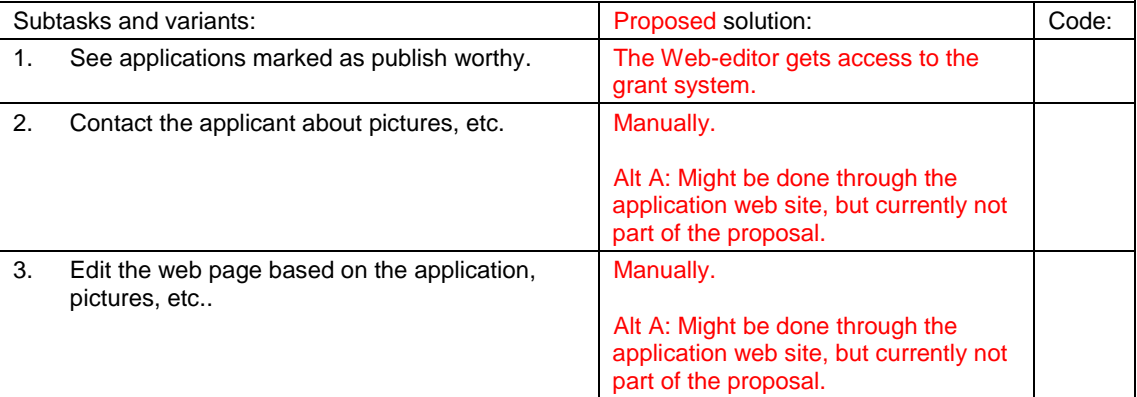

## **Work area 4: Applicants and the public**

The area comprises potential applicants, applicants with an application in progress, the press and the public.

## <span id="page-19-0"></span>**C40. Visit the Y-foundation's web-site**

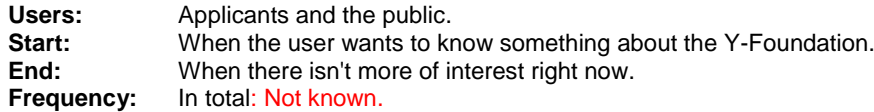

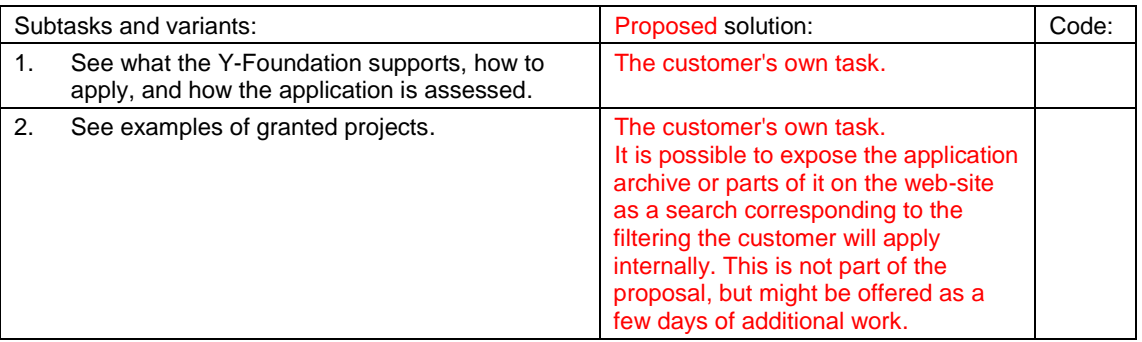

### <span id="page-19-1"></span>**C41. Apply for a grant**

Handling of a grant application may take a long time. The applicant wants to know when a decision can be expected.

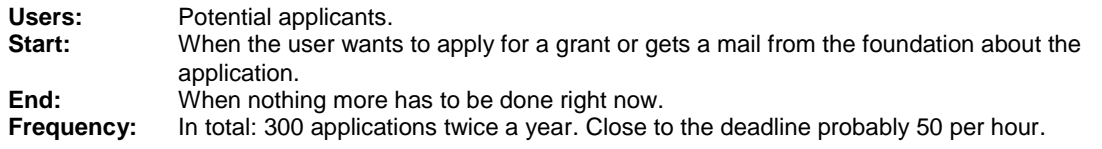

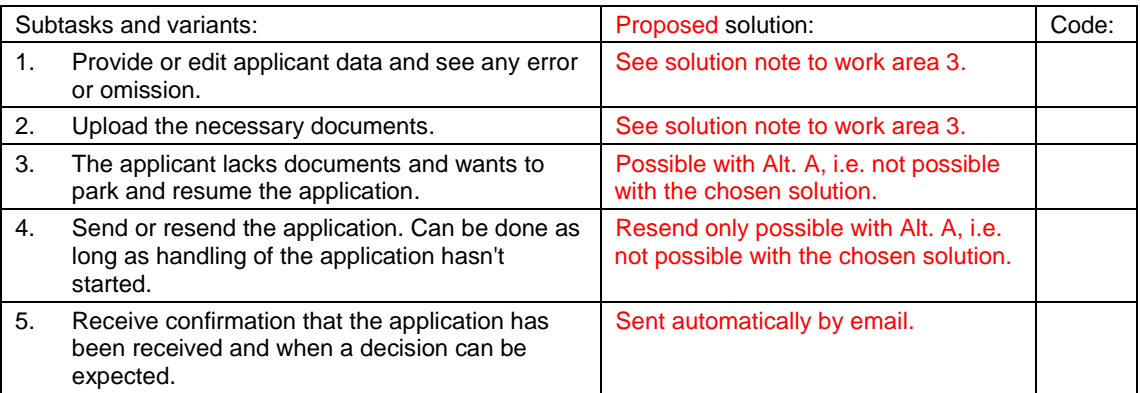

![](_page_19_Picture_312.jpeg)

## **D. Data to record**

The system must record the data described in this chapter. The user can create, view, and change the data through the tasks described in Chapter B4.

Figure D is a data model (an Entity/Relationship diagram, E/R) that gives an overview of the data. Each box is a class of data. Imagine a pile of file cards behind the box. The box symbolizes one of the cards. As an example, D2 is a pile of cards that holds a card for each grant application. Next to the box is a list of the fields on the card.

There are relationships between the boxes, shown as crow's feet. A crow's foot shows that a card relates to one or many cards in another pile. As an example an application may have several payments, but a payment may relate to only one application. Data need not be structured this way in the system, but it must be handled in some way.

#### **Solution note**

All data below are offered unless something else is stated. Minor changes, e.g. new states or fields, are agreed on during development. We have already observed a need for more dates in D1-ApplicationRound (deadline, meeting date, reply date) and for more creditors to the same application. In order to support more creditors, the data model below must be changed. It is only possible to receive one applicant with account number from the web form, so the customer must manually add receivers with their account number by email.

The following pages describe the boxes in detail.

#### **Figure D. Data model for the Grant System**

![](_page_20_Figure_8.jpeg)

## **D0. Common fields**

Each data class records history, i.e. each change creates a new version of the "file card" and preserves the old one. Each "file card" may also relate to documents about the file card.

![](_page_21_Picture_193.jpeg)

## **D1. ApplicationRound**

An application round is the anchor point of the applications to be handled in the round.

**Examples**: The application round with deadline 12-04-2014. **Data source**: New rounds of application are created by the secretary. **Data use**:

![](_page_21_Picture_194.jpeg)

4. disposal\_medicine The amount available in the medical

engineering area in this round.

area in this round.

## **D2. Application**

**Examples**: An application about study at a foreign university. An application about low cost sewers in Africa.

**Data source**: An application may be created by a secretary or by an applicant through the web site. Application data can be changed by a secretary and some fields by board members. **Data use:** The application is used during the grant process.

![](_page_22_Picture_337.jpeg)

![](_page_22_Picture_338.jpeg)

#### **Requirement note:**

The state of the application can be one of these:

- 1. received.
- 2. for\_domain\_specialist: The secretary has looked at it and passed it on to the board's domain specialist.
- 3. for\_board: The domain specialist has looked at it and passed it on to the other board members.
- 4. for\_board\_meeting: The board members haven't agreed before the board meeting.
- 5. granted: The board has before or on the board meeting decided to grant the application on the condition that the necessary documentation will be sent.
- 6. approved: The application is granted by the board, and the secretary has approved the documentation, e.g. proof of admittance at the foreign university.
- 7. rejected: The application is rejected already when received or later by the board.
- 8. withdrawn: The applicant has withdrawn the application.
- 9. closed. The case is closed.

## **D3. Payment**

Each application has one or more planned payments. They are carried out as the project proceeds or is adjusted.

**Examples:** An annual or quarterly payment to a project.

**Data source**: Created by a secretary or created automatically at an on-line application. A secretary can change the payment data.

**Data use**: Used to forecast the Foundation's total payments and to carry out the actual payments.

![](_page_23_Picture_294.jpeg)

![](_page_23_Picture_295.jpeg)

### **D4. RoundState**

For each application round, every board member must approve the decisions. RoundState keeps track of this. This point is cancelled. The secretary updates the state of the round as part of the workflow when the board has approved the grants of the round. Mails from the board can with advantage be filed on the round as documentation of this.

**Examples:** The engineering specialist's approval of grant round 12-04-2014.<br>Data source: The individual board member.

**Data source:** The individual board member.<br>**Data use:** Shows whether the secretary

Shows whether the secretary can carry out the decisions.

![](_page_23_Picture_296.jpeg)

![](_page_23_Picture_297.jpeg)

## **D5. ApplicationRole**

An application role indicates that a grant application relates to a specific person or organization.

**Examples**: The application relates to the company that applies, a contact person in the company, a board member and the remaining board members.

**Data source**: The secretary creates application roles, partly automatically. The board members change state for their own application role during the process (voting). An application may change applicant, contact person, etc. during the process.

**Data use**: The roles keep track of whom to inform on what, and who votes what.

![](_page_24_Picture_281.jpeg)

![](_page_24_Picture_282.jpeg)

#### **Requirement note, RoleType**

Includes these role types:

- 1. applicant: Either a person or an organization.
- 2. contactPerson.
- 3. domainExpert: The board member who primarily assesses the application.
- 4. other\_member: Another member of the board.
- 5. other: Other persons with relation to the application.

## <span id="page-25-0"></span>**D6. Person\_Org**

Comprises all persons and organizations that the Foundation has a contact with.

![](_page_25_Picture_270.jpeg)

![](_page_25_Picture_271.jpeg)

![](_page_25_Picture_272.jpeg)

## **D7. Reporting**

Each application has one or more planned reports, typically in connection with payments.

**Examples:** A final report or a quarterly report of activities and results. **Data source:** Created by a secretary.<br>**Data use:** Used to generate remine Used to generate reminders if the report doesn't turn up.

![](_page_26_Picture_113.jpeg)

![](_page_26_Picture_114.jpeg)

### **D8. Document**

Documents comprise electronic documents such as emails, Word, pdf, picture files and scanned documents.

**Examples**: Documents arrive electronically or are created by the employees. **Data use**: Documens about a specific application, reporting,etc.

![](_page_27_Picture_250.jpeg)

![](_page_27_Picture_251.jpeg)

#### **Requirement note, Type**

Includes these document types:

- 1. Application
- 2. Documentation: That the project can be done.
- 3. Instalment\_report
- 4. Final\_report
- 5. Other

#### **Requirement note, media**

Includes these media types:

- 1. pdf
- 2. mail
- 3.  $doc$ <br>4.  $doc$
- docx
- 5. jpg

## **D9. Template**

Templates can be used as starting points for documents.

**Examples**: Grant letter, rejection letter, reminder on yearly report. **Data source**: A template can be created or changed by a secretary. **Data use**:

![](_page_28_Picture_132.jpeg)

![](_page_28_Picture_133.jpeg)

## **E. Other functional requirements**

Most system functions are simple creations, deletions, edits, and queries that need no further specification. They are implicitly given by the task descriptions (Chapter B4), system integrations (Chapter F) and data descriptions (Chapter D). In addition, the system must be able to perform the functions specified in this chapter.

## **E1. System generated events**

![](_page_29_Picture_300.jpeg)

## **E2. Overview and reports**

There is a need for overview and reports. Some of them are already suggested as solutions in the tasks, e.g. C20-1. F8 requires transfer of data to Excel. Some reports can be made this way.

![](_page_29_Picture_301.jpeg)

### **E3. Business rules and complex calculations** None.

### <span id="page-29-0"></span>**E4. System administration**

System administration comprises the following subtasks.

![](_page_29_Picture_302.jpeg)

Other changes and extensions of the system are covered by the maintenance agreement (L5). Migration to another system is covered by data conversion (J4).

## **F. Integration with external systems**

The grant system must integrate more or less closely with the external systems shown in Figure F (context diagram). The integration consists mainly of data transfers.

![](_page_30_Figure_2.jpeg)

### **Figure F: Integration with external systems**

![](_page_30_Picture_219.jpeg)

## **G. Technical IT architecture**

## **G1. The supplier or a third party operates the system, etc.**

The customer will make sure that not only the supplier can perform operation, support and maintenance. Among other things, this requires that a widely used technology is used. See also section [J6.](#page-37-0)

Section A3 describes the parts that are offered.

![](_page_31_Picture_173.jpeg)

## **H. Security**

### **H1. Login and access rights for users**

Login is not a separate user task, but subtasks that occur in many tasks. The system must support the following subtasks relating to the user's access rights.

**User roles** Applicant Board member **Secretary** System administrator

![](_page_32_Picture_268.jpeg)

#### **Requirement note: Possible access rights**

- 1. Right to see all application data in Chapter D, print reports and see the log of changes (secretaries).
- 2. Right to create and update application data in Chapter D (with logging), (secretaries).
- 3. Right to see applications, other's comments and note own comments (board members).
- 4. Right to create and update own applications (applicants). Offered as part of Alt. A.
- 4. Right to create and update own applications (applicants). Onered as part of Alt. A.<br>5. Right to configure the system (see subtasks in [E4\)](#page-29-0) and assign rights (see [H2\)](#page-33-0), (system administrator). Initially the secretary is also system administrator.
- 6. Right to see applications and comments for publish-worthy applications. (The web-editor has the same rights as a board member).

An employee may have several rights. As an example, a specific secretary may have rights 1, 2, 3 and 5.

### <span id="page-33-0"></span>**H2. Security management**

The work in security management includes the following subtasks. Security management is based on Microsoft Active Directory.

![](_page_33_Picture_239.jpeg)

### **H3. Protection against data loss**

Data may unintentionally be lost or misinterpreted in many ways.

![](_page_33_Picture_240.jpeg)

### **H4. Protection against unintended user actions**

An unintended user action means that the user happened to do something he didn't intend to do, e.g. hitting the wrong key or using a command that does something he didn't expect.

![](_page_33_Picture_241.jpeg)

## **H5. Protection against threats**

The customer has only identified a few threats. The supplier is expected to know and protect against others.

![](_page_34_Picture_123.jpeg)

## **I. Usability and design**

## **I1. Ease-of-learning and task efficiency**

The customer will early in the project make sure that the grant system has the necessary usability and efficiency for users and applicants. See section [B3.](#page-6-0)

![](_page_35_Picture_294.jpeg)

#### **Requirement note: Serious usability problems**

A **serious** usability problem is a situation where the user:

- a. is unable to complete the task on his own,
- b. or believes it is completed when it is not,
- c. or complains that *it is really cumbersome*,
- d. or the test facilitator observes that the user doesn't use the system efficiently.

The customer will primarily assess the usability based on the observed serious usability problems.

#### **Requirement note: Test tasks**

A good test task corresponds to something a real user would have to do. It must be presented in such a way that it doesn't guide the user. Here is a good and a bad example:

**Test task 1 (good): Apply at the Y-Foundation:** You are interested in publishing a book. Does the Y-Foundation support this? How do you apply? How will the application be handled? When can you apply? Apply for a grant for the book.

**Test task 2 (bad - guides the user): Apply at the Y-Foundation:** Go to Yfoundation.dk. Select APPLY FOR A GRANT in the topmost line …

## **I2. Accessibility and Look-and-Feel**

![](_page_35_Picture_295.jpeg)

## **J. Other requirements and deliverables**

## **J1. Other standards to obey**

![](_page_36_Picture_242.jpeg)

## **J2. User training**

The customer wants to deliver a large part of the training himself. The idea is to train a secretary (super user) first, who then can train others.

![](_page_36_Picture_243.jpeg)

## **J3. Documentation**

The customer expects that users can use the system without documentation.

## **J4. Data conversion**

![](_page_36_Picture_244.jpeg)

## **J5. Installation**

Installation takes place at the operator's site.

![](_page_36_Picture_245.jpeg)

## <span id="page-37-0"></span>**J6. Phasing out**

In this section "customer" means the customer's own staff or third party authorized by the customer.

![](_page_37_Picture_89.jpeg)

## **K. The customer's deliverables**

The following list of the customer's deliverables and services must be complete. The supplier cannot expect more from the customer. If necessary, the supplier must add to the list in his proposal.

![](_page_38_Picture_92.jpeg)

## **L. Operation, support, and maintenance**

This chapter specifies the supplier's responsibilities after delivery of the system itself. The requirements can only partly be verified (tested) at the deployment. The full verification takes place later, at the operational test. The requirements must be met by the supplier and the operators in combination.

#### **Solution note**

Everything in Chapter L is offered. However, the details are not available yet.

#### **L1. Response times**

It is important that response is so fast that users are not delayed. Response time is particularly important during the busiest hours, the **peak load** period, which is the week close to an application deadline. Here uploads of 50 on-line applications per hour are expected.

When the system is operating, it must be able handle the number of transactions specified below with the specified response time. The figures are estimated from task frequency (Chapter C), data volumes (Chapter D) and statistics from the present operation about peak load periods. The figures are the **nominal** load, i.e. the supplier is not responsible for response time if the actual load exceeds the nominal load.

#### **Nominal load**

- 1. Filing of mail: 10 per minute.
- 2. Show overview of an application: 2 per minute.
- 3. Update an application: 2 per minute.
- 4. The public web part: 10 pages retrieved per minute.
- 5. Upload of applications: 2 applications of 10 MB uploaded per minute.
- 6. Board meeting: 5 users look at the applications and take notes.

#### **Solution note: Measuring response time**

The response time is the period from the user sends his command to the result is visible and the user can send a new command. A command means a key press or a mouse click. All measurements are made in peak load periods with the actual number of users, assuming that the actual load is within the nominal load above.

**Production work:** Measurements are made on the operational system.

**The public web part:** Measurements are made on a PC connected to the Internet through a 10/2 MB connection (10Mb down, 2 Mb up) with low traffic on the route to the servers, but with peak load of the servers themselves.

![](_page_40_Picture_250.jpeg)

## **L2. Availability**

The system is out of operation when it doesn't support some of the users as usual. The cause of the breakdown may be:

- 1. The customer's issues, e.g. errors in the customer's equipment.
- 2. External errors, e.g. power failure.
- 3. The supplier's issues, e.g. errors in software or configuration.
- 4. Planned maintenance.
- 5. Insufficient hardware capacity.

#### **Solution note: Measuring availability**

The supplier states that the combined availability **isn't** the product of the availability of the three operators (e.g. 98% \* 98% \* 98% = 94%). This is because the systems usually are used one at a time.

A breakdown is counted as at least 20 minutes, even if normal operation is resumed before. If the following period of normal operation is less than 60 minutes, it is considered part of the breakdown period.

The **operational time** in a period is calculated as the total length of the period minus the total length of the breakdowns for which the supplier is responsible. The **availability** is calculated as the operational time divided by the total length of the period. When only some of the users experience a breakdown, the availability may be adjusted. One way is to calculate the availability for each user and take the average for all users.

![](_page_41_Picture_257.jpeg)

### **L3. Data storage**

The data volume is specified in Chapter D. Data must be stored as follows:

![](_page_41_Picture_258.jpeg)

## **L4. Support**

Support comprises help to users, configuration changes, and monitoring of the operation. The supplier provides support and involves the three operators as needed. A "supporter" means a qualified employee from the supplier or the operator.

The customer's local IT supporter is the user's first point of contact for assistance. Thus the supporter only has to assist when the local IT supporter cannot remedy the problem. The supplier may communicate with the local IT supporter or directly with the user.

#### **Requirement note: Handle a request**

When a supporter receives a request, he can perform one or more of the following subtasks. All subtasks except e (escalation) end with a **reply** to the user. The request is **closed** when nothing more can be done about the request (subtask f).

- a. Help user: Assist the user in solving the problem or circumventing it. If needed contact the user for clarification. Assistance is considered a valid reply.
- b. Change configuration: E.g. start servers, change settings, replace printer cartridges, install software. Reply to the user when it has been done.
- c. Order equipment or help from another organization: Reply to the user about the expected delay.
- d. Defect: The support organization cannot solve the problem. Report it to the maintenance organization. Reply to the user that it has been done.
- e. Escalate request: The supporter cannot fully solve the problem himself. Pass the request on to another supporter. This person may again perform one or more of the subtasks.
- f. Close the request: Nothing more can be done about the request. This may happen at the first point of contact. The request may also escalate several times, wait for external delivery or wait for a reply from maintenance before it can be closed. Reply to the user that the request has been closed.

![](_page_42_Picture_324.jpeg)

## **L5. Maintenance**

Maintenance includes defect removal, system updates and system changes.

![](_page_43_Picture_194.jpeg)

![](_page_43_Picture_195.jpeg)

## **M. Examples of existing documents**

(Not included in the anonymized version)